EGG Startup and Commissioning Tasks (CEBAF and Test Cave) (https://wiki.jlab.org/ciswiki)

August 15, 2013

- CEBAF Schedule
- EGG HCO
- TEDF/Beam Demo
- Training
	- $\checkmark$  MAC
	- $\times$  HCO
- EGG R&D
- Test Cave Restoration

M:\inj\_group\Archive\SAD\ACCI

## CEBAF Schedule

**Plan A – Anything I showed before, already scrapped**

#### **Plan B – Presently accepted schedule, what we work to…**

- **Timeson Tunnel cleanup and checkout permitting**
- Sept 28 HCO begins
- Sept 28 EGG on-call begins
- Oct 16 DOE "early beam" demo
- Nov 4 2K recovery begins
- Nov 9 HCO ends
- Nov 9 Injector setup begins
- Nov 11 2K recovery ends
- Nov 11 Pulsed beam to FC1
- Nov 16 Pulsed beam to FC2
- Nov 21 Pulsed beam to INJ spectrometer
- Nov 24 Pulsed beam to 0R dump (end of injector)
- **Nov 28** Run through Thanksgiving
- Dec 18 1-pass pulsed beam at 2.2 GeV
- Dec 20 Winter shutdown
- $\blacksquare$  Feb 5 ACC-II begins
- May 7 ACC-II ends

#### **Plan C – Delay commissioning until Jan 2014 (TBD by mid-October)**

# EGG HCO

### **HCO < chopper**

- Gun to Chopper (other groups will be doing broad system checks)
- EPICS upgrade means all controls (EPICS + applications) should be thoroughly tested
- Pay particular attention to verifying and testing interlocks, configuration control

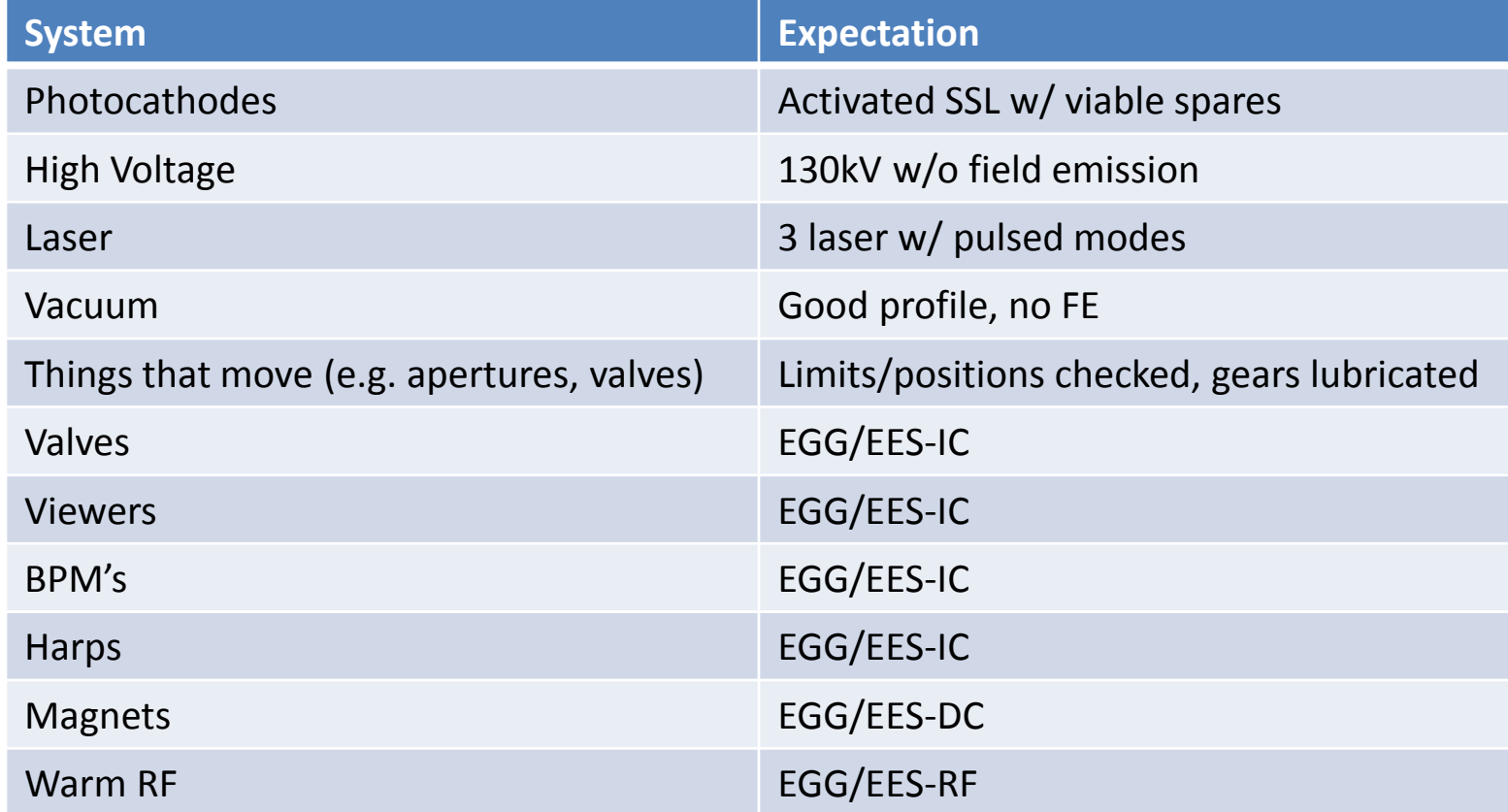

#### **HCO > chopper**

- Usual hands-on support to troubleshoot and help
- Mott system comes back together again 100% during HCO
- PEPPo 5D line decommissioned (unpowered, not removed)

## TEDF/Beam Demo

### **Wednesday, October 16 – TEDF Dedication**

- Incumbent DOE secretary Ernest Moniz invited to start CEBAF 12 GeV operations
- Turn the beam on, whether he shows up or not
- Beam On Button
	- $\checkmark$  Plan A = EPICS screen w/ big button
	- $\checkmark$  Plan B = "customized button" TBD

### **Arne requested estimated of simplest beam demo from the gun: beam on 1st viewer**

- **Photocathode** SSL, activated in advance, QE scan
- **Gun** PSS to beam permit, HV process gun in advance, HV controls working
- **Laser** 3-laser LLRF, tune-up to source, laser controls working
- **Beam Termination**  1I02 Viewer
- **Controls** viewer handful of magnets, viewer, video, diagnostic controls working
- **Timeline** Start 10 days in advance, Monday October 7th?

## Training - MAC

### **IOC-based access replaced by User-based access**

- ACE account gives access to entire machine (no more "injector group")
- Channel access security goes into effect late October
- Two factor authentication now required
	- $\checkmark$  On-site : MCC & Tunnel OK, ISB TBD
	- $\checkmark$  Off-site : crypto keys distributed (USB, Android & iPhone apps)

### **New method requires training**

- If you need to control something get training; minimum is EGG on-call
- Estimated 8-16 hours to complete

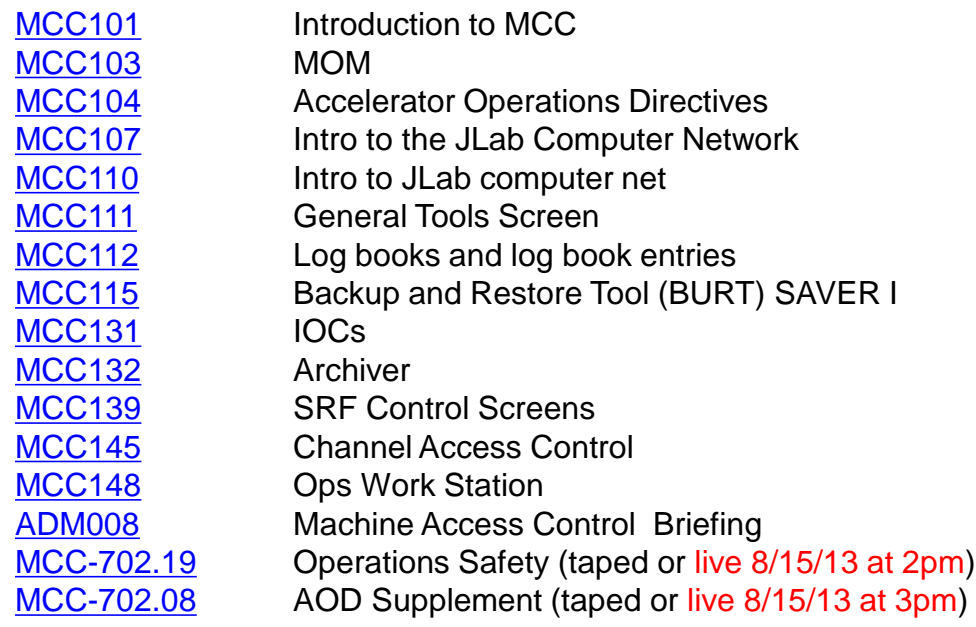

# Training - HCO

### **GEN 134**

- New HCO for 12 GeV accelerator
- Two-person sign-off process

### $\triangleright$  Training

- Status updates
- Sign-off criteria
- Instructions

The web-based version of this training (GEN134) will be available Aug. 16 online at: [http://www.jlab.org/div\\_dept/train/webbasedtraining.html](http://www.jlab.org/div_dept/train/webbasedtraining.html)

# EGG R&D

### **Pulse Picking**

- **Status**
- Parts and resources
- Beam test

### **Mott Upgrade**

- Done
	- $\checkmark$  Was vented for collimator survey, now under vacuum to stay clean
	- $\checkmark$  Chamber IP replaced
	- $\checkmark$  Signal cables re-routed (possibly solved noisy detector)
- To Do
	- $\checkmark$  New target ladder (Danny), Gearing (John), Controls (Wes), Viewers (Phil)
	- $\checkmark$  Beam line FE'er, probably off years, to be replaced (Jim)
	- $\checkmark$  New dump plate constructed from Be/Cu being designed (Joe/Charlie)
	- $\checkmark$  DAQ block readout (Riad/DAQ Group)
	- $\checkmark$  User controls (Riad/Sue)
- **Bubble Chamber Update**
	- Add a BPM in 2D line?

## Test Cave Restoration

#### **Walkthrough with Rusty et al**

- Test Cave
	- $\checkmark$  Damaged roof => FM fixing now
	- $\checkmark$  Cave Power => FM end of week
	- $\checkmark$  Dirty stuff => Evelyn check if FM cleans too, Mike Llewelyn for floors
	- $\checkmark$  Temporary laydown area for cleaning => Evelyn
	- $\checkmark$  Air intake => Facilities next 1-2 weeks
	- $\checkmark$  Debris & cables between cave and rooms => Facilities next 1-2 weeks, then Jason Willoughby
	- $\checkmark$  Cage storage area => No fences or shelves. Cabinets OK or use shop area
	- $\checkmark$  Contractor materials => Move their stuff to Mortensson layout area
- EEL 117 Status

#### **Controls**

- **Computing** 
	- $\checkmark$  (Cuffe) \$3k for two workstations if willing to go single-head at EEL-117; or more \$\$\$
	- $\checkmark$  (Cumbia) \$8k for ioc and network switch
- Software (Pam)
	- $\checkmark$  Send hardware list to Pam (wants EPICS 3.14 upgrade)
	- $\checkmark$  Coordinate Theo Larrieu for JTABS environment
	- $\checkmark$  Brad/Anthony setup network/ioc first; ETA October-ish
- New Fire Protection System
	- $\checkmark$  Coordinate with Dave Kausch for laser interlock and first bakeouts
- DC Power
	- $\checkmark$  Coordinate w/ Simon to check/restore power
- PSS
	- $\sqrt{P}$  Plan?
- RadCon
	- $\checkmark$  Agreed with Dave Hamlette for walkthrough prior to operations